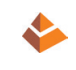

## **УДК 623.746.5+629.735.45**

### **А. Н. ДЕРГАЧЕВ, аспирант кафедры инженерной графики**

## **ГЕОМЕТРИЧЕСКИЙ РАСЧЕТ ВОЗМОЖНОСТИ ПОГРУЗКИ ТЕХНИКИ В ГРУЗОВЫЕ КАБИНЫ САМОЛЕТОВ И ВЕРТОЛЕТОВ**

ФГБОУ ВО «Московский авиационный институт (национальный исследовательский университет)» Россия, 125993, г. Москва, Волоколамское шоссе, д. 4; эл. почта: [banderos1225@mail.ru](mailto:banderos1225@mail.ru)

*Ключевые слова:* транспортабельность, самолет, вертолет, погрузка, метод, расчет, проектирование.

**\_\_\_\_\_\_\_\_\_\_\_\_\_\_\_\_\_\_\_\_\_\_\_\_\_\_\_\_\_\_\_\_\_\_\_\_\_\_\_\_\_\_\_\_\_\_\_\_\_\_\_\_\_\_\_\_\_\_\_\_\_\_\_\_\_\_\_\_\_\_\_\_\_\_\_\_\_** *Предложен расчетный метод предварительной оценки возможности погрузки различных видов техники в транспортные кабины самолетов и вертолетов. \_\_\_\_\_\_\_\_\_\_\_\_\_\_\_\_\_\_\_\_\_\_\_\_\_\_\_\_\_\_\_\_\_\_\_\_\_\_\_\_\_\_\_\_\_\_\_\_\_\_\_\_\_\_\_\_\_\_\_\_\_\_\_\_\_\_\_\_\_\_\_\_\_\_\_\_\_*

Обеспечение транспортабельности отдельных видов техники воздушным транспортом требует реализации конструкторских решений, позволяющих с минимальной трудоемкостью подготовить технику к транспортированию, обеспечить ее погрузку и швартовку в грузовой кабине транспортного самолета или вертолета. При этом на начальных стадиях проектирования в большинстве случаев не представляется возможным определить номенклатуру агрегатов, требующих внедрения данных решений (исключения необходимости нанесения герметика, установка быстросъемных соединений и т. д.), а также разработки тары и ложементов под демонтируемые агрегаты.

При проектировании транспортных самолетов и вертолетов, с одной стороны, требуется обеспечение транспортировки грузов (в том числе техники) заданных массогабаритных характеристик, с другой стороны – обеспечение транспортабельности отдельных видов техники заданными типами транспортных самолетов и вертолетов. Соответствие габаритных характеристик грузовой кабины транспортного самолета или вертолета и габаритных характеристик подготовленной к транспортированию техники еще не гарантирует возможность ее погрузки. На возможность погрузки груза особенное влияние оказывают параметры грузовой рампы, характеристики погрузочных тельферов и т. д. Таким образом, разработка универсальной методики, позволяющей подтвердить возможность погрузки техники различной конфигурации расчетным методом является актуальной задачей.

В рамках разрабатываемого метода определена взаимосвязь между параметрами грузовой кабины и транспортируемого груза.

Основные параметры грузовой кабины самолета и рампы представлены на рис. 1.

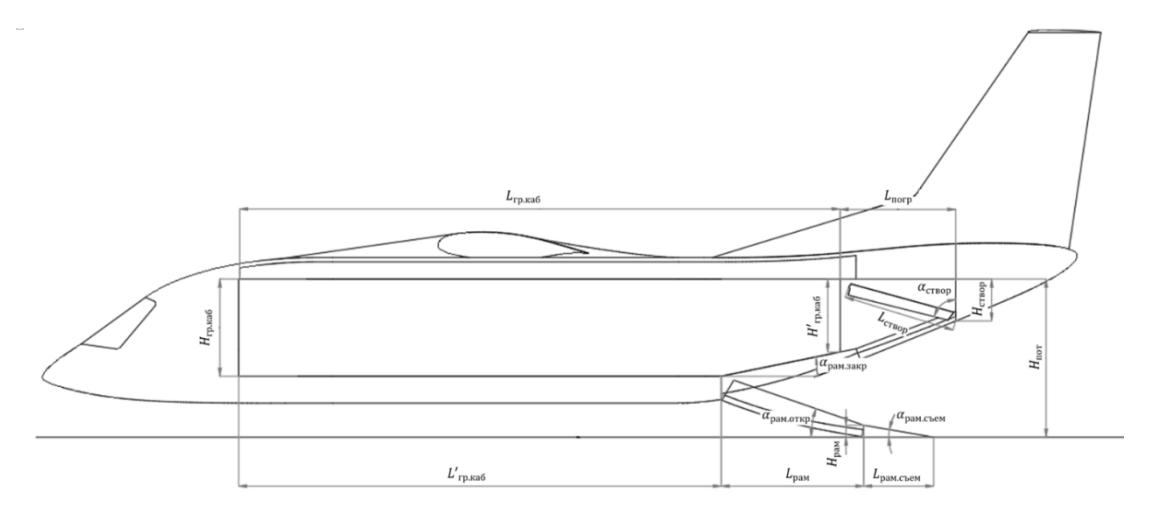

Рис. 1. Основные параметры грузовой кабины (вид сбоку):  $H_{\text{rp}.\text{ka}6}$  – высота грузовой кабины, мм;  $H'_{\text{rn. kaf}}$  – высота грузовой кабины над рампой в закрытом положении, мм;  $H_{\text{nor}}$  – высота потолка грузовой кабины над уровнем земли, мм;  $H_{\text{crson}}$  – высота элемента конструкции планера, ограничивающий проем грузовой кабины, мм;  $H_{\text{pam}}$  – высота края рампы в открытом положении над уровнем земли, мм;  $L_{\text{rp. kaf}}$  – общая длина грузовой кабины, мм;  $L'_{\text{rp. kaf}}$  – длина грузовой кабины без учета рампы, мм;  $L_{\text{pam}}$  – проекция рампы в открытом положении на ось  $OX$ , мм;  $L_{\text{pam. C}$ ъем – проекция съемной части рампы в открытом положении на ось ОХ, мм;  $L_{\text{crBop}}$  – длина створки, мм;  $L_{\text{ncrp}}$  – длина участка между границей грузовой кабины и элементом конструкции планера, ограничивающего проем грузовой кабины, мм;  $\alpha_{\text{pam. orwp}}$  – угол наклона рампы в открытом положении, градус;  $\alpha_{\text{pam.} 3a\text{kp}}$  – угол наклона рампы в закрытом положении, градус;  $\alpha_{\text{crbop}}$  – угол установки створки в открытом положении, градус;  $\alpha_{\text{name}} -$  угол наклона съемной части рампы, градус

Для определения допустимых габаритных характеристик груза в данной методике используем метод контрольных точек, т. е. точек, координаты которых на начальном этапе проектирования нам известны численно или параметрически. В проводимых расчетах принята система координат, в которой ось *OX* имеет начало в начале зоны допустимого размещения груза в грузовой кабине транспортного самолета (вертолета), совпадает с осью симметрии самолета (вертолета), направлена против полета; ось *OY* направлена вертикально вверх, ось *OZ* направлена в сторону левого борта самолета (вертолета).

Введем основные контрольные точки, размещение которых представлено на рис. 2, а их координаты – в табл. 1.

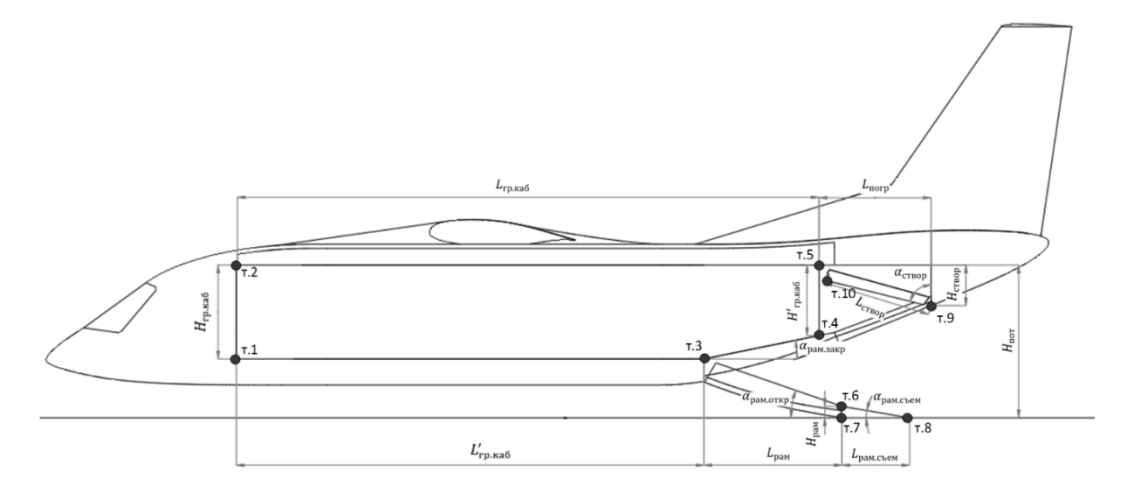

Рис. 2. Размещение контрольных точек в плоскости *OXY*

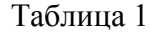

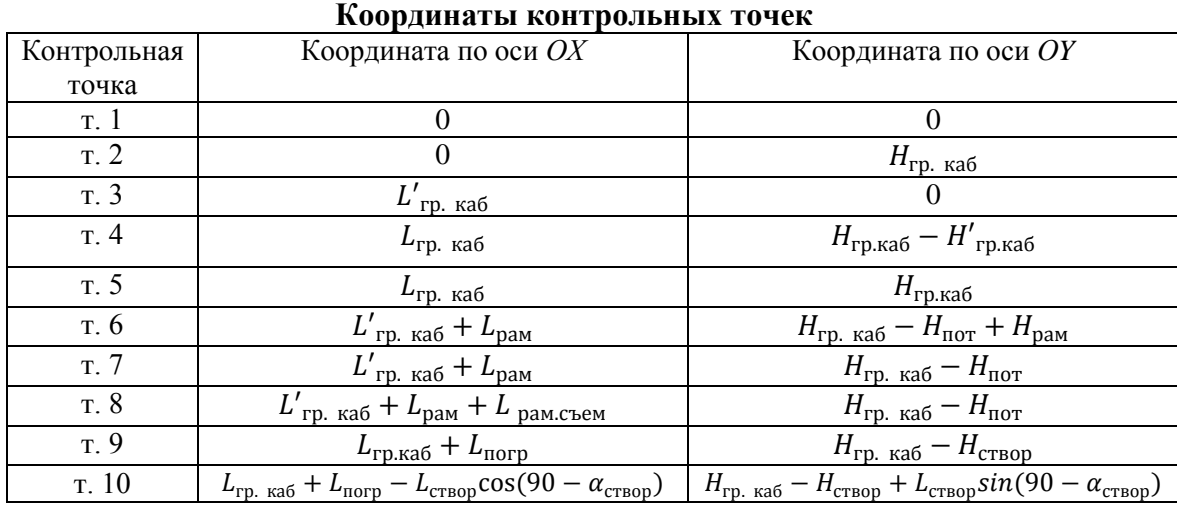

Стоит обратить особое внимание на условие существования контрольных точек «т. 8» – «т. 10». Контрольная точка «т. 8» существует, если при погрузке используется съемная часть грузовой рампы. Контрольная точка «т. 9» существует в случае, если створка закрытия грузовой кабины (в данном случае контрольная точка «т. 10» тоже существует) и часть конструкции фюзеляжа или установленного оборудования находятся ниже уровня потолочной части грузовой кабины.

При проведении расчетов принимаем следующие допущения:

– пол транспортной кабины самолета (вертолета) располагается параллельно земле;

– при расчете учитываются только габаритные характеристики груза;

– масса груза, расположение центра тяжести, наличие сил трения и т. д. не рассматриваются;

– предполагается, что любой из рассматриваемых расчетных случаев технически реализуем (при помощи лебедок, погрузчиков, подъемом грузовой рампы и т. д.).

Представим груз в виде прямоугольника, высота и длина которого описывают максимальные габаритные характеристики груза, параметры которого представлены на рис. 3.

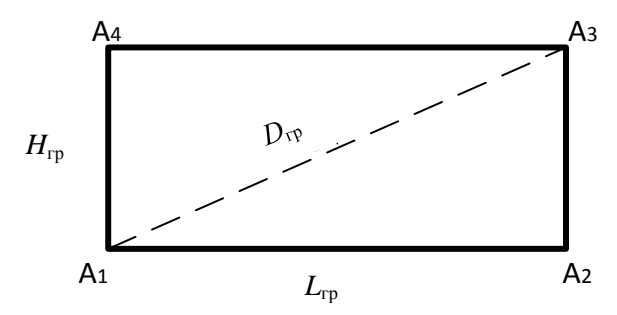

Рис. 3. Параметры прямоугольного груза:  $L_{rp}$  – длина груза, мм;  $H_{rp}$  – высота груза, мм;  $D_{\text{rp}}$  – диагональ груза, мм;  $A_1, \ldots A_4$  – обозначение угловых точек прямоугольного груза

Разместим груз так, чтобы угловая точка груза «А<sub>1</sub>» совпала с контрольной точкой «т. 3», а угловая точка груза «А<sub>2</sub>» – с контрольной точкой «т. 8», находящейся на уровне земли. Данное положение груза примем как начальное, а при повороте груза относительно контрольной точки «т. 3» до достижения груза горизонтального положения – как конечное положение. Начальное положение груза (сплошной линией) и конечное положение груза (пунктирной линией) представлены на рис. 4.

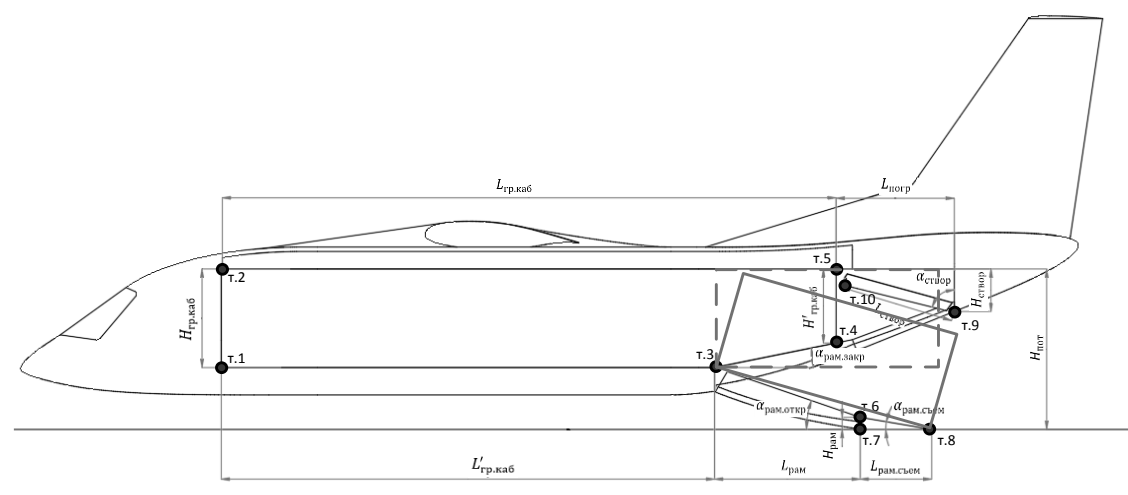

Рис. 4. Начальное и конечное положение груза

Примем высоту груза *H*гр равной высоте транспортной кабины *H*гр. каб Длина груза L<sub>Γ</sub> и угол его наклона α<sub>Γ</sub> в заданном положении рассчитывается по формуле:

$$
L_{\rm rp} = \sqrt{(H_{\rm nor} - H_{\rm rp. \text{ Ka6}})^2 + (L_{\rm pam} + L_{\rm pam. \text{ Cbem}})^2}, \qquad (1)
$$

$$
\alpha_{\rm rp} = \arccos\left(\frac{\sqrt{(H_{\rm nor} - H_{\rm rp, \, \kappa a 6})^2 + (L_{\rm pam} + L_{\rm pam. \, \, \text{cnew}})^2}}{L_{\rm pam} + L_{\rm pam. \, \, \text{cnew}}}\right) \,. \tag{2}
$$

Для удобства проведения дальнейших расчетов вычислим диагональ груза  $D_{\text{CD}}$  и угол ее наклона  $a_D$ :

$$
D_{\rm rp} = \sqrt{H_{\rm rp}^2 + L_{\rm rp}^2} \tag{3}
$$

$$
\alpha_D = \left(90 - \arctg \frac{L_{\rm rp}}{H_{\rm rp}}\right). \tag{4}
$$

Учитывая координаты контрольных точек (табл. 1) и принятых размеров груза, получим координаты угловых точек груза «А<sub>1</sub>» ... «А<sub>4</sub>» в начальном (нач.) и конечном (кон.) положении (табл. 2).

#### Таблица 2

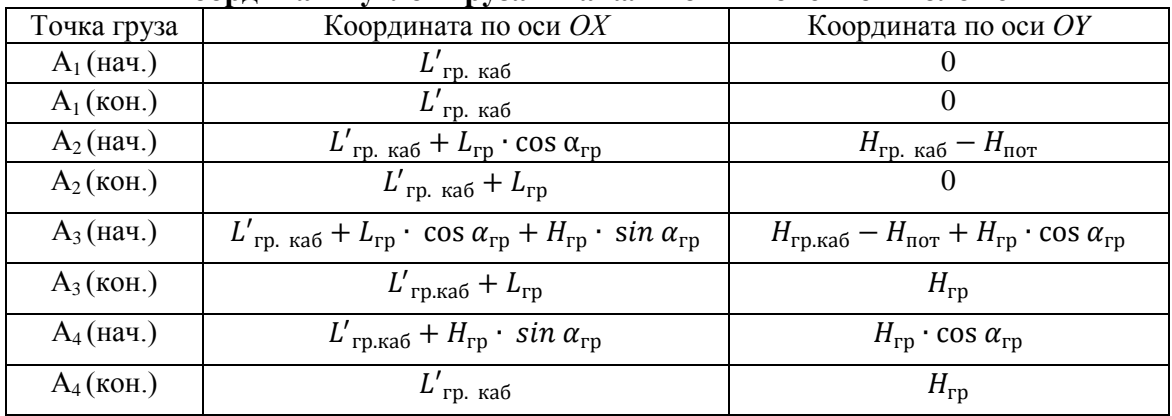

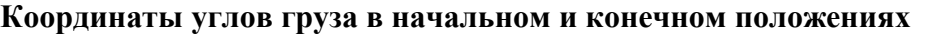

С учетом условий существования контрольных точек «т. 9», «т. 10» появляются следующие особенности:

1. При отсутствии контрольных точек «т. 9», «т. 10» обеспечивается горизонтальная загрузка (например, с автомобильной платформы). Допустимая длина груза ограничивается длиной грузовой кабины с учетом рампы в закрытом положении. При загрузке «с земли» допустимая длина груза требует учета центра масс груза и нагрузочной способности рампы (если зашвартованный груз устанавливать в горизонтальное положение за счет подъема рампы в горизонтальное положение).

2. При наличии контрольной точки «т. 9» и отсутствии «т. 10» критичным значением диагонали груза  $D_{\text{r}}$  будет таким, при котором в процессе поворота груза координаты угла «А<sub>3</sub>» совпадут с координатами контрольной точки «т. 9».

3. При наличии контрольных точек «т. 9», «т. 10» требуется периодический подъем и смещение груза вперед. Изменение координат угловых точек груза «А<sub>1</sub>» ... «А<sub>4</sub>» представлено в табл. 3, где  $L_{\text{on}}$  – участок основания груза от угловой точки груза «А1» до «т. 3» в процессе загрузки;

$$
L_{\text{on}} = H_{\text{rp. kaf}} - H_{\text{crbop}} + L_{\text{crbop}} \cdot \sin(90 - \alpha_{\text{crbop}}) - D_{\text{rp}} \cdot \sin(\alpha_D - \alpha_{\text{rp}} - \alpha_{\text{nob1}}) \tag{5}
$$

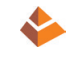

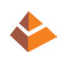

## Таблица 3

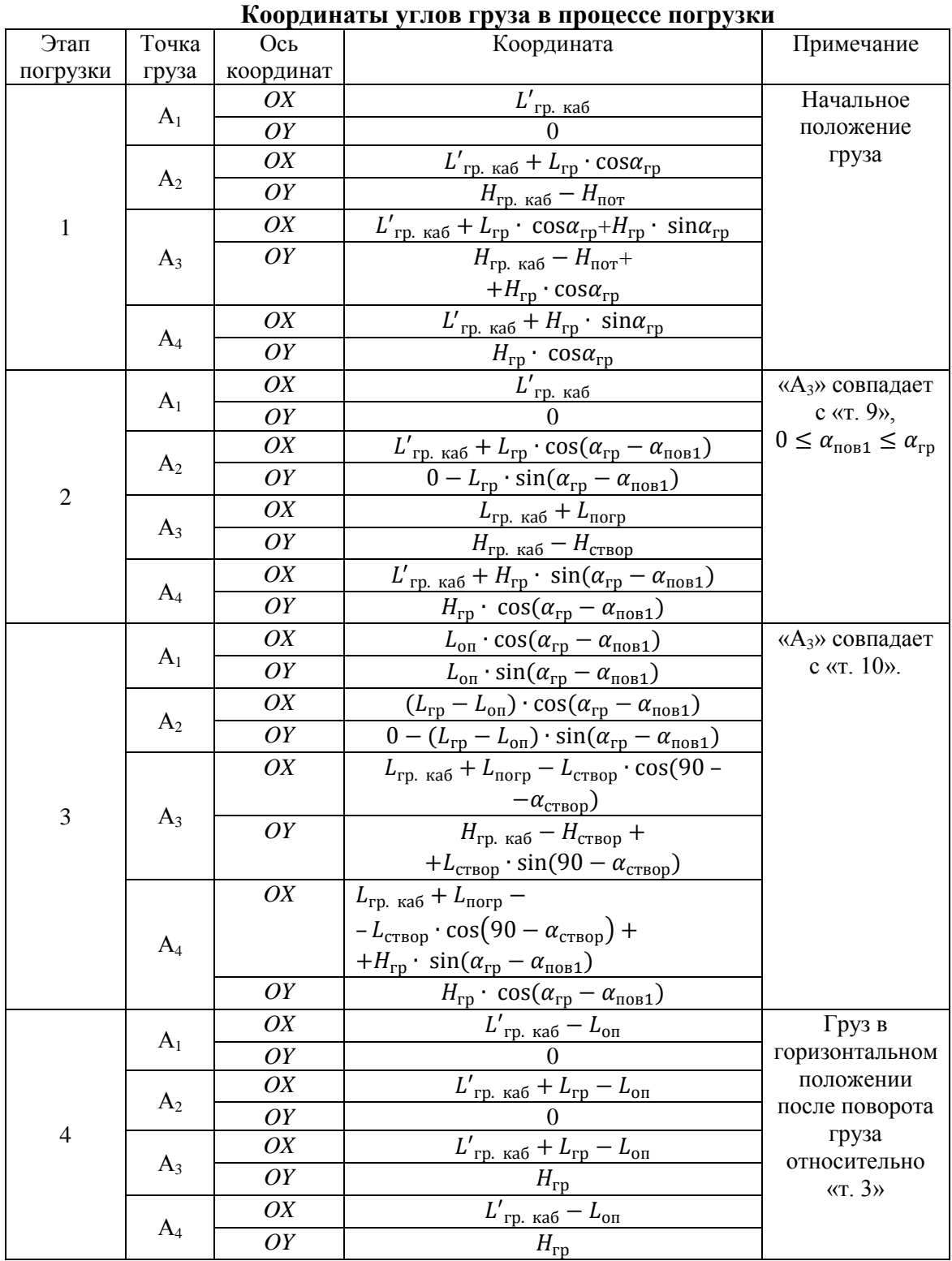

При расчете координат вводятся  $\alpha_{\text{noB}.i}$  – угол поворота груза, где  $i$  – номер операции с поворотом груза и смещение угловой точки груза «А1» на величину Δ*<sup>j</sup>* по оси *OX*, где *j* – номер операции со смещением груза.

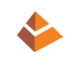

После установки груза в горизонтальное положение груз загружается в соответствии со схемой размещения груза.

Транспортируемая в грузовых самолетах колесная техника имеет более сложную конфигурацию. Увеличивая количество точек «А*i*» (где *i* – порядковый номер точки «А») и выражая математически взаимное расположение точек относительно выбранной, аналогичным методом проводим расчет. Пример упрощенной формы колесной техники представлен на рис. 5.

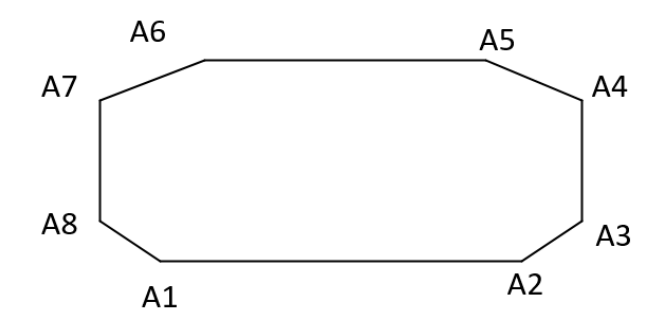

Рис. 5. Упрощенное представление колесной техники: А1 … А8 – угловые точки техники

В процессе выполнения расчетным методом оценки возможности размещения и погрузки колесной техники или частично разобранных вертолетов в грузовые кабины транспортных самолетов и вертолетов имеются случаи, требующие более точного расчета. В данном случае геометрические характеристики транспортируемой техники можно представить согласно рис. 6.

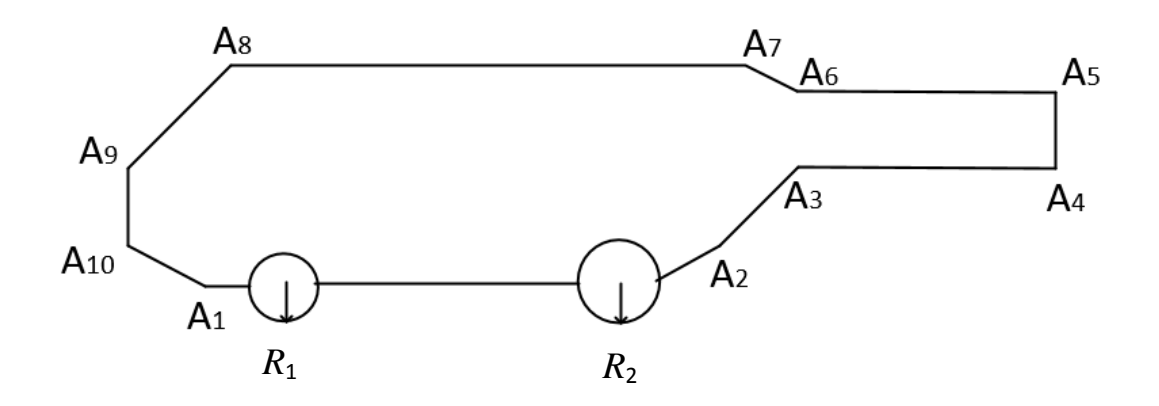

Рис. 6. Детализированное представление транспортируемой техники. А1 … А10 – угловые точки техники,  $R_1$  и  $R_2$  – радиусы колес

В данном случае, при расчете взаимного расположения точек «А*i*», требуется учитывать радиус колес шасси, относительно оси которых в процессе погрузки требуется поочередный поворот техники (аналогично переходу из этапа погрузки «3» в этап погрузки «4» табл. 3).

После проработки возможности погрузки груза (техники) в плоскости *OXY* необходимо учесть габаритные характеристики в плоскости *OYZ*. В первую очередь основные ограничения геометрических характеристик груза в поперечной плоскости определяются грузоподъемными устройствами (например,

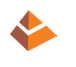

электротельферами). Возможные конфигурации грузовой кабины поперечной плоскости представлены на рис. 7.

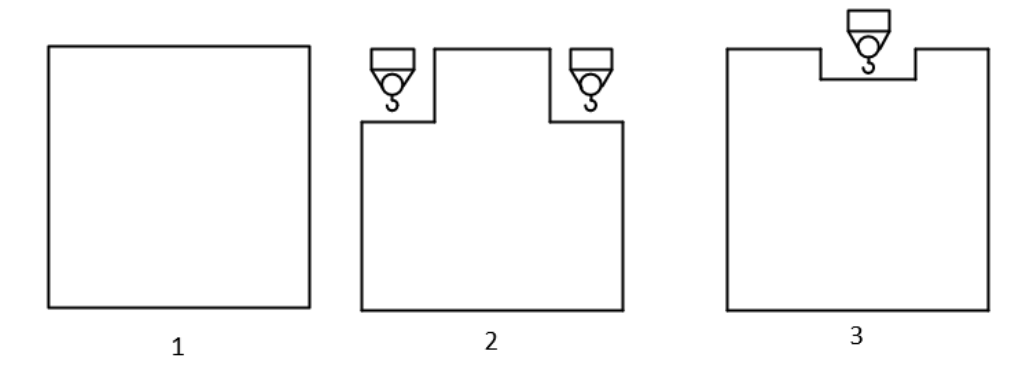

Рис. 7. Возможные конфигурации грузовой кабины в поперечной плоскости: 1 – в грузовой кабине электротельферы не предусмотрены; 2 – электротельферы установлены побортно; 3 – электротельфер установлен по оси симметрии фюзеляжа

Разделение горизонтально расположенного груза на условные участки в горизонтальной плоскости *OXZ* с учетом полученных ограничений габаритных характеристик груза в плоскостях *OXY* и *OYZ* получим наиболее точное математическое описание допустимых параметров транспортируемого груза. Кроме того, данная методика подходит для решения обратных задач – определения параметров грузовой кабины и рампы транспортного самолета или вертолета с учетом конструктивных ограничений, а также применяемых средств погрузки.

Стоит обратить отдельное внимание, что в методике, описанной выше, одним из условий принималось совпадение координат точек, принадлежащих грузу, и точек, принадлежащих элементам конструкции транспортного самолета (вертолета). В процессе проведения расчетов при необходимости учитываются требуемые проходные и стояночные зазоры в продольной, поперечной и вертикальной плоскостях, что требует уточнения координат контрольных точек путем вычитания или прибавления зазоров между полом грузовой кабины (рампой) и грузом  $\Delta_{\rm H}$  при погрузке электротельферами, поперечных зазоров  $\Delta_{\rm 60k}$ , между грузом и потолочной частью грузовой кабины (створки рампы)  $\Delta_{\rm B}$ , а также продольным зазором между штатно размещенным грузом в грузовой кабине и передней стенкой грузовой кабины (створкой в хвостовой части).

## **Заключение**

1. Сформирована методика определения допустимых габаритных характеристик грузов простой и сложной конфигураций при оценке возможности погрузки и размещения техники в грузовой кабине транспортных самолетов и вертолетов.

2. Определена параметрическая зависимость геометрических характеристик грузовой кабины самолета (вертолета) и транспортируемого груза.

3. Данная методика позволяет сформировать требования к минимальным габаритным характеристикам грузовой кабины транспортного самолета (вертолета) c учетом конструктивных особенностей.

4. Дальнейшим направлением исследований по данной теме может быть уточнение методики с учетом характеристик применяемого грузового

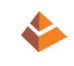

оборудования (электролебедки, электротельферы и т. д.), а также учета влияния центра тяжести транспортируемого груза, моментно-инерциальных сил и т. д.

#### БИБЛИОГРАФИЧЕСКИЙ СПИСОК

1. Куприков, Н. М. Структурно-параметрический анализ влияния моментноинерциального фактора на облик самолета арктического базирования : специальность 05.07.02 «Проектирование, конструкция и производство летательных аппаратов» : автореферат диссертации на соискание ученой степени кандидата технических наук / Куприков Никита Михайлович. – Москва, 2015. – 22 с. – Текст : непосредственный.

2. Демидова, Н. Е. Математика. Основы тригонометрии : учебное пособие для иностранных граждан / Н. Е. Демидова ; Нижегородский государственный архитектурностроительный университет. – Нижний Новгород : ННГАСУ, 2011. – 92 с. – Текст : непосредственный.

3. Гельфанд, И. М. Тригонометрия / И. М. Гельфанд, С. М. Львовский, А. Л. Тоом. – Москва : МЦНМО, 2002. – 199 с. – ISBN 5-94057-050-X. – Текст : непосредственный.

## **DERGACHEV Anton Nikolaevich, postgraduate student of the chair of engineering graphics**

## **GEOMETRIC CALCULATION OF THE POSSIBILITY OF LOADING EQUIPMENT INTO CARGO CABINS OF AIRPLANES AND HELICOPTERS**

Moscow Aviation Institute (National Research University)

4, Volokolamskoe Shosse, Moscow, 125993, Russia; e-mail: [banderos1225@mail.ru](mailto:banderos1225@mail.ru) *Key words:* transportability, airplane, helicopter, loading, method, calculation, designing.

*The article proposes a computational method for preliminary assessment of the possibility of loading various types of equipment into the transport cabins of airplanes and helicopters.*

**\_\_\_\_\_\_\_\_\_\_\_\_\_\_\_\_\_\_\_\_\_\_\_\_\_\_\_\_\_\_\_\_\_\_\_\_\_\_\_\_\_\_\_\_\_\_\_\_\_\_\_\_\_\_\_\_\_\_\_\_\_\_\_\_\_\_\_\_\_\_\_\_\_\_\_\_\_**

\_\_\_\_\_\_\_\_\_\_\_\_\_\_\_\_\_\_\_\_\_\_\_\_\_\_\_\_\_\_\_\_\_\_\_\_\_\_\_\_\_\_\_\_\_\_\_\_\_\_\_\_\_\_\_\_\_\_\_\_\_\_\_\_\_\_\_\_\_\_\_\_\_\_\_\_\_

#### **REFERENCES**

1. Kuprikov N. M. Strukturno-parametricheskiy analiz vliyaniya momentnoinertsialnogo faktora na oblik samolyota arkticheskogo bazirovaniya [Structural and parametric analysis of the influence of the moment-inertial factor on the appearance of the Arctic-based aircraft]: spetsialnost 05.07.02 «Proektirovanie, konstruktsiya i proizvodstvo letatelnykh apparatov» : avtoreferat dissertatsii na soiskanie uchyonoy stepeni kandidata tekhnicheskikh nauk. – Moscow, 2015. – 22 p.

2. Demidova N. Е. Matematika. Osnovy trigonometrii [Mathematics. The fundamentals of trigonometry] : uchebnoe posobie dlya inostrannykh grazhdan. Nizhegorod. gos. arkhitektur. stroit. un-t. – Nizhny Novgorod: NNGASU, 2011. – 92 p.

3. Gelfand I. M., Lvovsky S. M., Toom A. L. Trigonometriya [Trigonometry]. Мoscow: MTsNMO, 2002. – 199 p. – ISBN 5-94057-050-X.

# **© А. Н. Дергачев, 2024**

Получено: 07.12.2023 г.